## **РАЗРАБОТКА СИСТЕМЫ ОРИЕНТИРОВАНИЯ В ПРОСТРАНСТВЕ С ИСПОЛЬЗОВАНИЕМ МОДУЛЯ GY-531**

## **Н.А. Горин, В.Н. Струнилин**

Донецкий национальный технический университет, г. Донецк кафедра компьютерная инженерия MegaNikolai@yandex.ua

*Аннотация*

*Горин Н.А., Струнилин В.Н. Разработка системы ориентирования в пространстве с использованием модуля GY-531. Выполнена разработка электронного прибора отслеживающего при помощи акселерометра и гироскопа положение объекта и генерирующего сигналы управления для корректировки работы двигателей.*

*Ключевые слова: микроконтроллер, акселерометр, гироскоп, микросхема, драйвер.*

**Постановка проблемы.** При взаимодействии роботизированной техники с окружающими объектами возникает необходимость в системах ориентирования в пространстве. Эти системы необходимы так же в тех случаях, когда оператор какой-либо движущейся машины или устройства не может достоверно оценивать перемещение управляемого объекта в пространстве и его взаимодействие с другими объектами. С развитием научнотехнического прогресса данная проблема становится всё актуальнее. Системы ориентирования в пространстве всё больше проникают в нашу повседневную жизнь: от мобильных телефонов (датчики приближения, GPS, акселерометр и многое другое) до автомобилей (GPS, парктроник). Внедрение данных систем в аэрокосмическую отрасль является неотъемлемой частью прогресса в этой области. Следовательно, исследование и разработка систем ориентирования в пространстве является актуальной.

**Цель статьи –** разработка электронного прибора, отслеживающего при помощи акселерометра и гироскопа положение объекта в пространстве, генерирующего управляющие сигналы для корректировки работы двигателей.

**Выбор платформы.** Разработка системы ориентирования в пространстве выполнена на платформе ArduinoUno (рис.1). Данная платформа построена на основе микроконтроллера ATmega328 [1]. Платформа имеет 14 цифровых входов/выходов (шесть из которых могут использоваться как выходы широкополосной импульсной модуляции), шесть аналоговых входов, кварцевый генератор 16 МГц, разъем USB, силовой разъем, разъем ICSP и кнопку перезагрузки. Для работы необходимо подключить платформу к

компьютеру посредством кабеля USB, либо подать питание при помощи адаптера AC/DC или батареи [1].

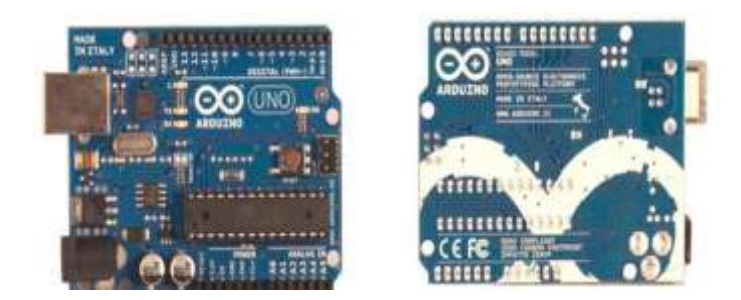

Рисунок 1 – Внешний вид ArduinoUno

Платформа программируется посредством программного обеспечения Arduino. Язык программирования устройств Arduino основан на C/C++ [2, 3].

Для программирования микроконтроллера используется среда разработки Arduino 1.0.5. Микроконтроллер ATmega328 поставляется с встроенным загрузчиком, облегчающим запись новых программ без использования внешних программаторов.

**Обоснование выбора модуля GY-531.** Микросхема MPU6050 содержит акселерометр, гироскоп и температурный сенсор. MPU6050 является главным элементом модуля GY-531 (рис.2). Помимо этой микросхемы на плате модуля расположена необходимая обвязка MPU6050, в том числе подтягивающие резисторы интерфейса I2C, а также стабилизатор напряжения на 3,3 вольта с малым падением напряжения (при питании в 3,3 вольта на выходе стабилизатора будет 3 вольта) с фильтрующими конденсаторами. Также на плате имеется SMD светодиод с ограничивающим резистором, выполняющие функцию индикации питающего напряжения.

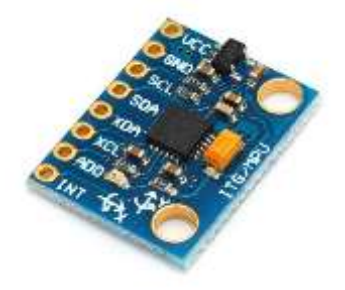

Рисунок 2 - Внешний вид GY-531

**Математический аппарат.** Данные, приходящие с гироскопа имеют следующий вид:

$$
guro_x_s_scailed = \frac{d}{dt} \theta_x^{gyc};
$$
  
\n
$$
guro_y_s_scailed = \frac{d}{dt} \theta_y^{gyc};
$$
  
\n
$$
guro_z_s_scailed = \frac{d}{dt} \theta_z^{gyc}.
$$

guro\_x\_scalled, guro\_y\_scalled и guro\_z\_scalled – это переменные, в которые библиотечная функция MPU6050\_ReadData() заносит значения, считанные с гироскопа с учётом калибровки.

В дальнейшем будем рассматривать все расчёты на примере оси x. Для расчета угла необходимо проинтегрировать переменную "gyro\_x\_scalled".

Для реализации дискретного интегрирования, будем использовать метод Эйлера как один из самых популярных алгоритмов. Математически интегрирование методом Эйлера можно записать следующим образом:

$$
\theta_x^{gyro}(t_n) = gyro_x \_ scaled *T + \theta_x^{gyro}(t_{n-1});
$$
  

$$
T = t_n - t_{n-1},
$$

где n= $\{1, 2, 3...\}$  это количество итераций.

Предполагаем, что начальные углы относительно осей x, y, z после калибровки равны 0, 0 и 90 градусов соответственно, так что для итерации  $n=0$ :

$$
\theta^{gyro}_{x}(t_{0})=0^{\circ}, \theta^{gyro}_{y}(t_{0})=0^{\circ}, \theta^{gyro}_{z}(t_{0})=90^{\circ}.
$$

Из-за неидеальной калибровки гироскопа, "gyro\_x\_scalled" никогда не равна нулю и со временем "angle\_x\_gyro" изменяет свои значения. Для решения данной проблемы, проводится расчет угла с помощью акселерометра и полученные значения сравниваются с углом гироскопа. Так как модуль MPU6050 располагается горизонтально, ускорение по оси z равно 1g (то есть, 9,81 м/с 2 ). Используем этот вектор ускорения и его проекцию на ось y для расчета угла между осями x и y.

Угол, который рассчитывается с помощью акселерометра, рассчитывается по зависимости:

$$
\theta_x^{accel} = \tan^{-1} \frac{accel\_x\_scaled}{\sqrt{accel\_y\_scaled^2 + accel\_z\_scaled^2}} ;
$$
\n
$$
\theta_y^{accel} = \tan^{-1} \frac{accel\_y\_scaled}{\sqrt{accel\_x\_scaled^2 + accel\_z\_scaled^2}} ;
$$

Основными проблемами при определении угла наклона с помощью акселерометра являются: сильная зашумленность сигнала и очень сильная чувствительность к вибрациям, без которых ни один механизм не работает. Более того, при перемещении MPU6050 вдоль одной из осей координат, полученные значения угловых скоростей будут мешать расчету угла. Для лучшего результата углы с гироскопа и акселерометра обрабатываются с помошью фильтра:

$$
\theta_r = Filter - gain * \theta_r^{gyro} + (1 - Filter - gain) * \theta_r^{accel}
$$

Окончательно уравнение для определения угла наклона принимает вид:

$$
\theta_x^{gyro}(t_n) = gyro_x_x \text{ scaled } *T + \theta_x(t_{n-1}).
$$

В дальнейшем использовался коэффициент усиления 0.95. В зависимости от динамики системы, можно его повышать, но не до единицы, так как значения будут сильно отклоняться от истинных.

Принцип работы. Разработанная система ориентирования  $\overline{B}$ пространстве должна определять угол подъёма или спуска движущегося объекта и в зависимости от этого генерировать управляющие сигналы для увеличения/уменьшения напряжения, подаваемого на двигатели. Если объект преодолевает подъём, система определяет угол подъёма и увеличивает напряжение, подаваемое на двигатели, чтобы не утратить скорость движения. Если объект преодолевает спуск, система определяет угол спуска и уменьшает напряжение на двигатели чтобы предотвратить неконтролируемый разгон объекта.

Моделирование производилось в утилите Virtual Bread Board. Virtual Bread Board - это симулятор макетной платы Arduino для моделирования цифровых схем. Утилита позволяет писать код для платформы Arduino непосредственно эмуляторе одновременно проверить  $\bf{B}$  $\mathbf{M}$  $er<sub>o</sub>$ работоспособность на компьютере без самого контроллера Arduino.

Схема подключения модуля GY-531 ДЛЯ получения системы ориентирования в пространстве представлена в табл.1. [4]

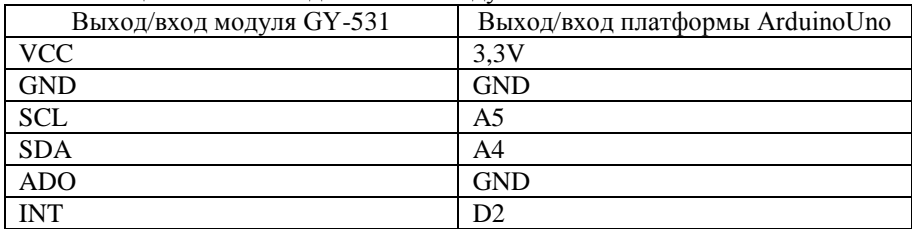

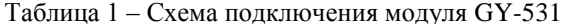

Следует отметить, что в данном проекте использовался акселерометр и гироскоп одновременно, чтобы повысить точность полученных данных. Это обусловлено разной спецификой работы акселерометра и гироскопа, а также определяемых ими параметров.

Далее необходимо разработать систему для управления двигателем. В данной системе двигатель будет управлять той же платформой при помощи

микросхемы драйвера двигателей L293D. Система управления двигателем (рис.3) моделировалась отдельно от модуля GY-531 при помощи макетной платы.

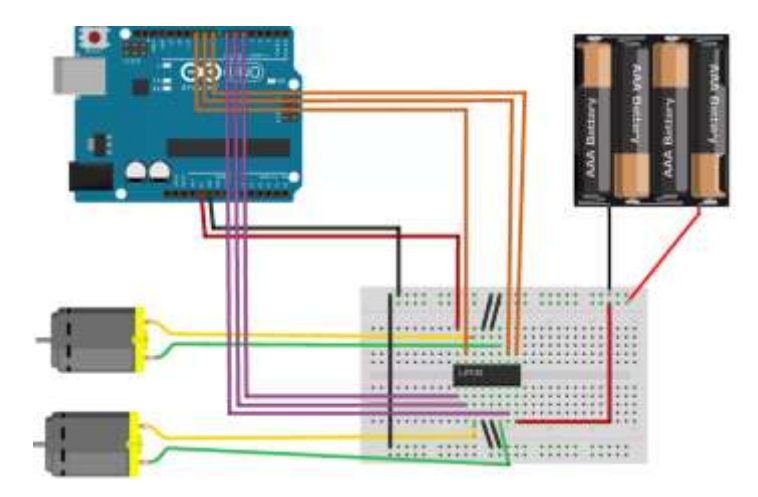

Рисунок 3 – Схема управления двигателями

**Выводы.** Выполнена разработка и моделирование электронного прибора, определяющего положение объекта в пространстве при помощи акселерометра и гироскопа. Устройство определяет углы подъёма или спуска и генерирует сигналы управления для корректировки работы двигателей. Полученная система ориентирования в пространстве простая в применении и дешёвая при сборке. Меняя микросхемы драйвера двигателей возможно управление данной системой электродвигателями любой мощности. Для программирования микроконтроллера используется язык С. Среда разработки транслирует программу на язык Assembler – понятный для микроконтроллера.

## **Список литературы**

1. Платформа Arduino Uno [электронный ресурс] // Официальный сайт Ардуино в России: [сайт]. [2016]. URL: http://arduino.ru/Hardware/ArduinoBoardUno.

2. Официальный сайт Arduino [электронный ресурс]: [сайт]. URL: http://arduino.cc.

3. Подбельский В. В. Программирование на языке Си: Учеб. пособие. – 2-е доп. изд./ В. В. Подбельский, С. С. Фомин. – М.: Финансы и статистика, 2004. – 600 с., ил.

4. Arduino Playground [электронный ресурс] // Энциклопедия знаний по MPU-6050: [сайт]. [2016]. URL: http://playground.arduino.cc/Main/MPU-6050.